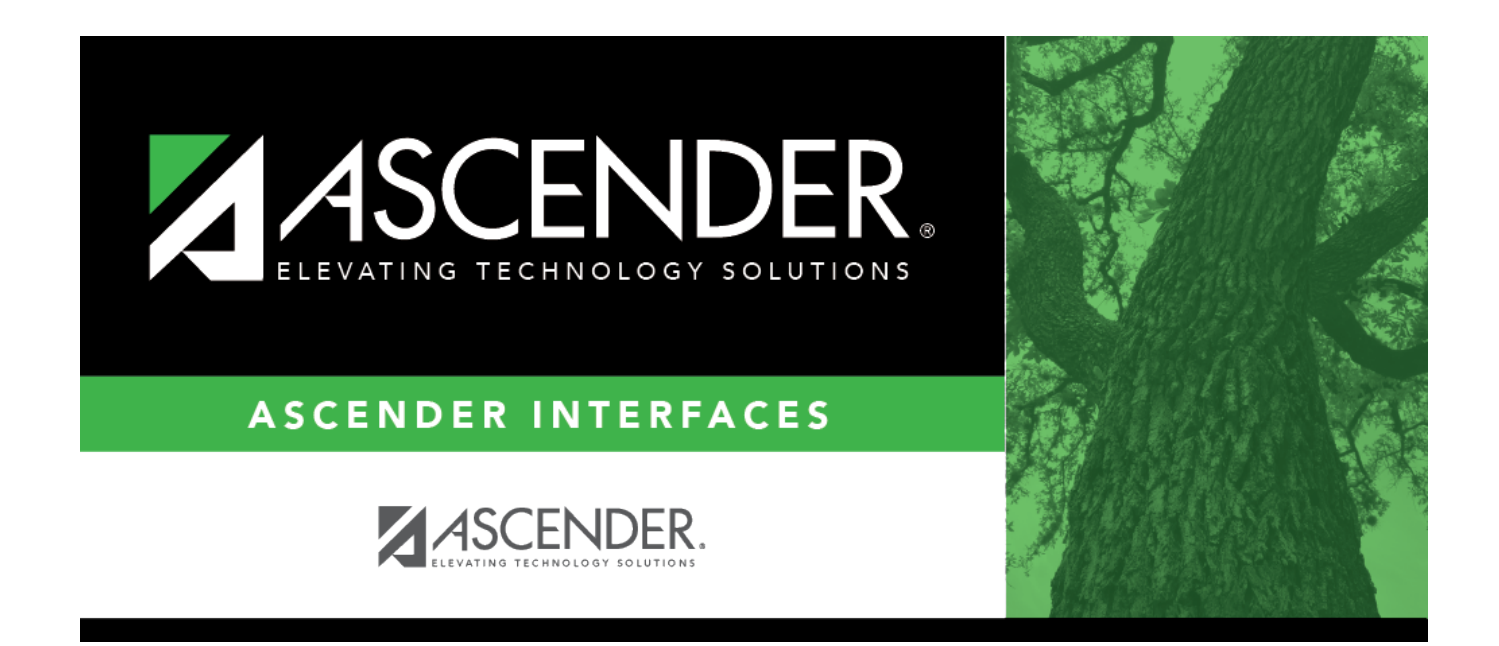

# **Schoology LMS Export**

## **Table of Contents**

### **Schoology LMS Export**

The LMS Export will export three files: Users, Courses, and Enrollment. It is currently being used for Schoology.

**Notes**:

- This extract is used by clients who use Student applications.
- This is an external process set up by technician that is run nightly.

#### **Users**

This file contains and updates Schoology users. Students and teachers are included.

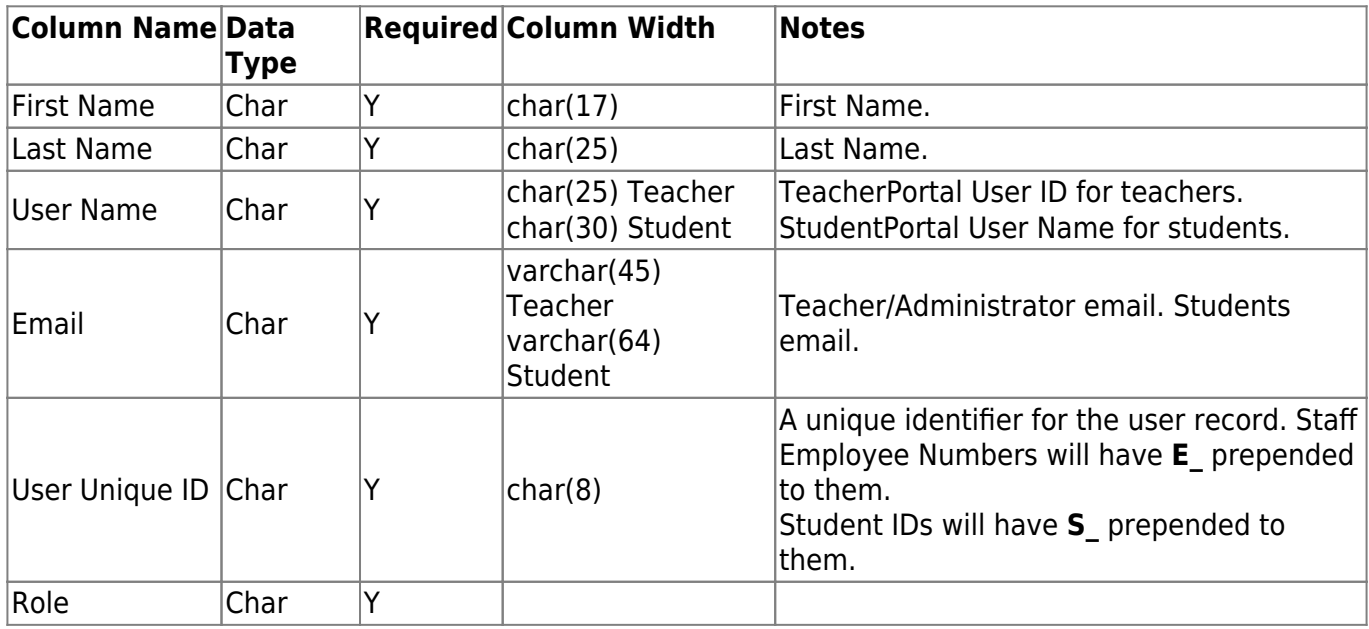

#### Students are coded as 'Student'.|

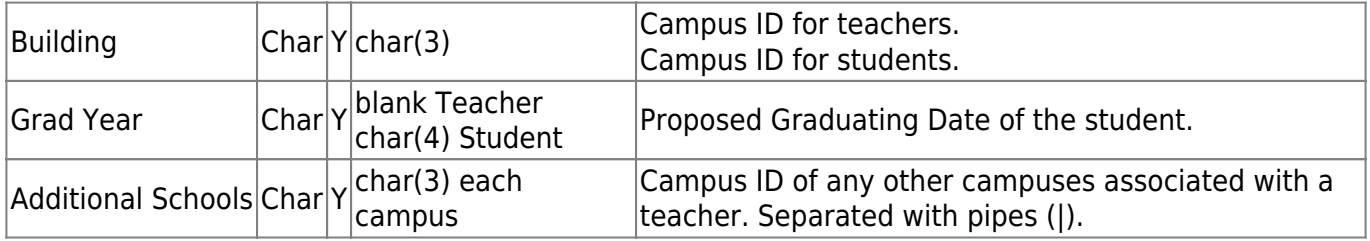

#### Example file including headers:

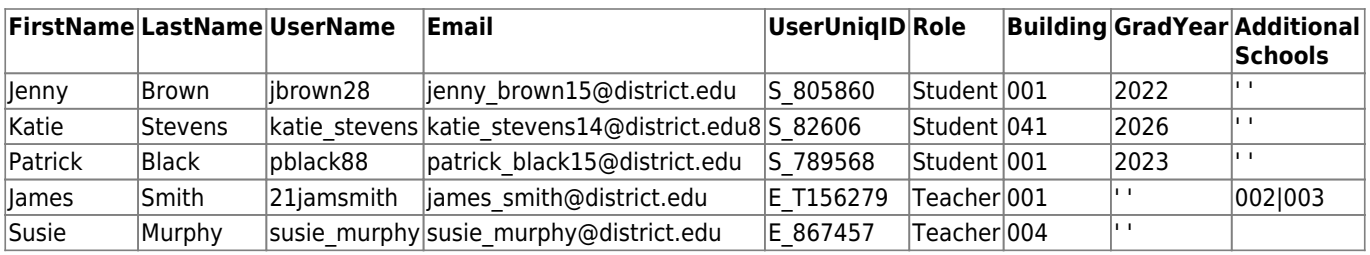

#### **Courses**

This file contains course sections.

**Note**: The courses file does not create course content. Content will need to be either created in or migrated to the course section from a Legacy LMS.

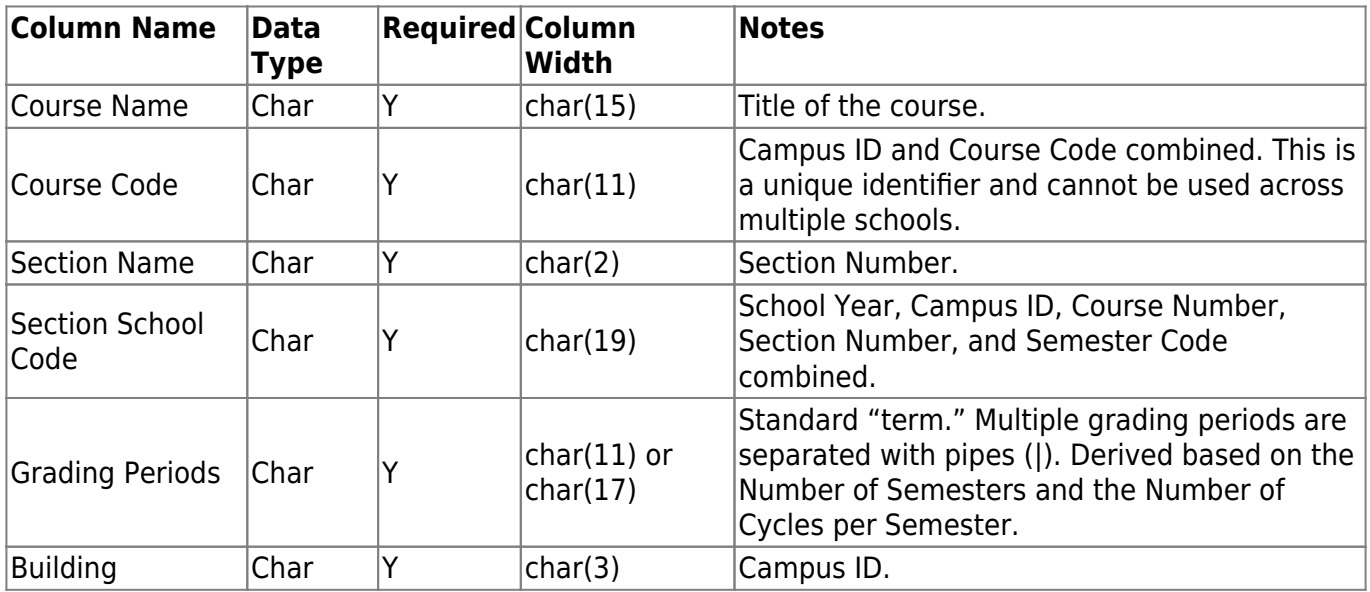

Example file including headers:

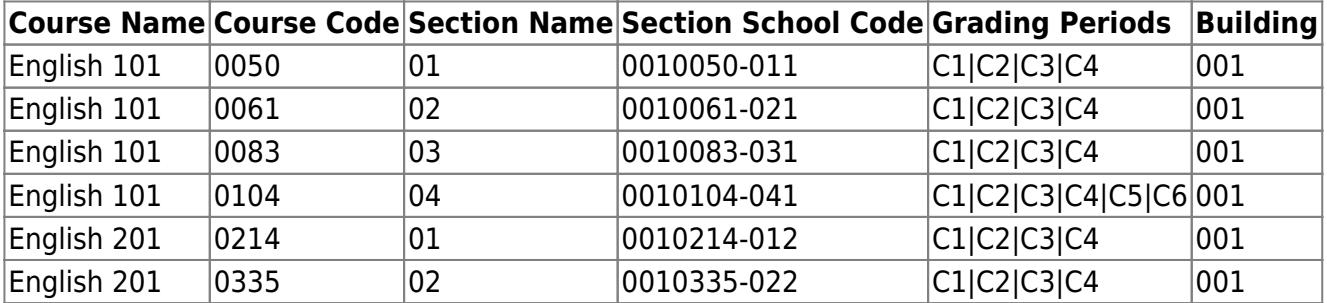

### **Enrollments**

This file contains users in course sections (associates teachers and students to course sections).

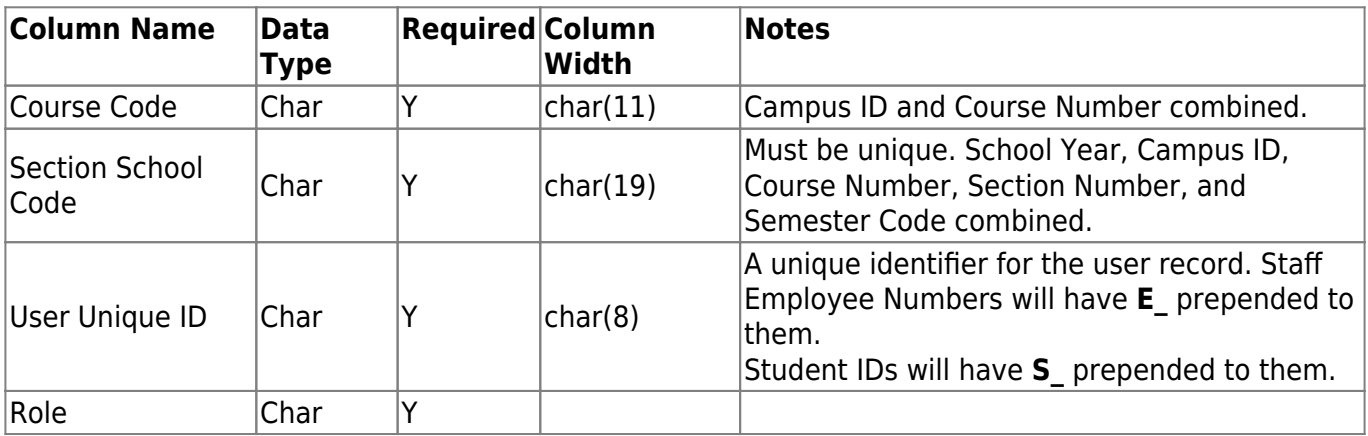

Students are coded as 'Student'.|

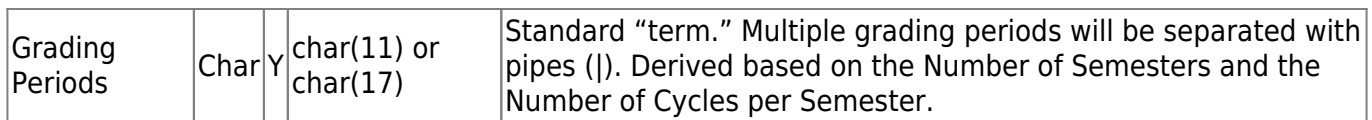

Example file with headers:

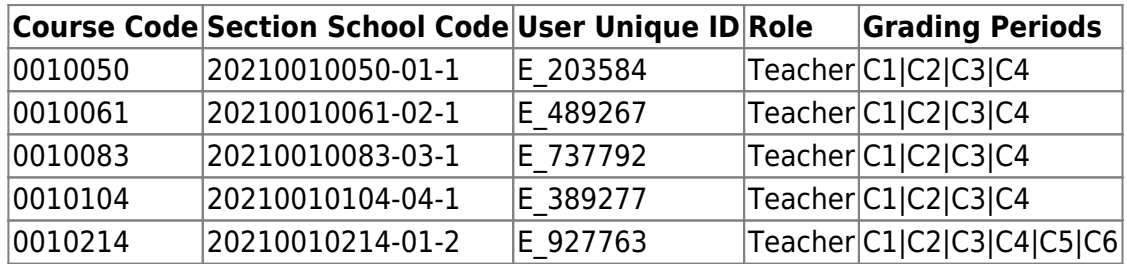

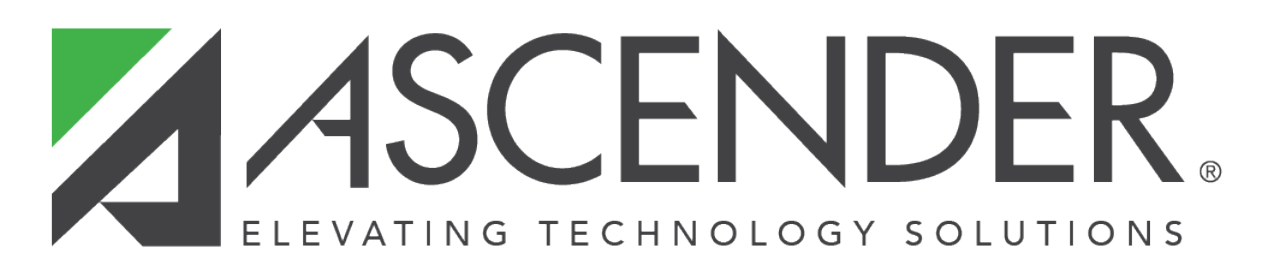

## **Back Cover**